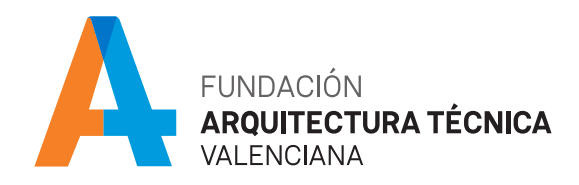

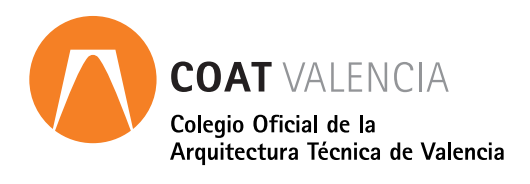

# **Sketchup** módulo introducción curso online

## **PRESENTACIÓN**

SketchUp es un programa que permite crear, compartir y presentar modelos 3D y es más fácil de usar que ningún otro programa de diseño 3D. SketchUp te proporciona la funcionalidad extra necesaria para exportar tu trabajo a programas de CAD, de renderizado o a otras aplicaciones profesionales. Es excepcional el aumento en la demanda de este software que las empresas del mundo de la Arquitectura y el Diseño reclaman actualmente, de hecho, en Estados Unidos y Gran Bretaña, muchas universidades han sustituido Autocad por Sketchup en perspectiva del potencial que tiene el producto de cara al diseño tridimensional.

## **METODOLOGÍA**

El alumno dispondrá de acceso a la plataforma durante 1 mes, comenzando el día que él mismo determine. Durante este periodo tendrá a su disposición todo el material del curso en formato PDF descargable y acceso ilimitado a los enlaces, vídeos y cualquier documentación que se recomiende, a través de la plataforma e-learning de Intelec, así como al soporte del tutor para la resolución de dudas y consultas sobre la materia cursada, y al soporte del departamento técnico para cualquier problema relacionado con el uso del curso, la plataforma, o del software para el curso.

El alumno dispondrá de un servicio de consultas y prácticas sobre la materia cursada hasta 6 meses después de la finalización del curso.

## **FORMATO**

Curso online.

Para el seguimiento del curso solo es necesario disponer de un ordenador (pc o mac), con altavoces y con conexión a Internet.

## **PÚBLICO OBJETIVO**

Profesionales y estudiantes del campo de la construcción, la arquitectura y la ingeniería.

## **DURACIÓN**

20 horas lectivas.

## **HORARIO**

Disponible las 24 horas del día de lunes a domingo

## **CERTIFICADO DE APROVECHAMIENTO**

Para obtener el certificado de aprovechamiento se debe realizar un test y dar respuesta a una pregunta de desarrollo propuesta por el tutor.

#### **PROGRAMA**  $\blacksquare$

- · Introducción
- · Moverse por Sketchup
- · Menús y barras de herramientas
- · Creación de objetos 2D
- · Creación de objetos 3D
- · Transformación de objetos
- · Dibujar con precisión. Coordenadas
- · Herramientas de consulta
- · Herramientas avanzadas de creación 3D
- · Grupos
- · Componentes
- · Capas
- · Visibilidad de objetos
- · Estilos visuales
- · Sombras
- · Escenas
- · Trabajo con cámaras
- · Personalización
- · Trabajo con texturas e imágenes
- · Compartir el trabajo

## **PONENTE**

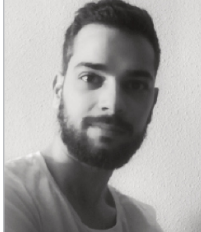

### Jose Antonio Agulló Monzó

*Arquitecto, diseñador interiorista, formador asociado a Intelec con experiencia docente desde 2008 en cursos de diseño 3D para empresas y Administración (Diputación de Alicante y otros), creador y Tutor de cursos online desde 2010 para Intelec.*

#### **CUOTA DE INSCRIPCIÓN**  $\mathcal{L}_{\mathcal{A}}$

Colegiados y precolegiados: 100,00 euros (exento de IVA) General: 130,00 (exento de IVA)

## OBSERVACIONES

Este curso puede ser bonificable por la Fundación Estatal para la Formación en el Empleo, para ello deberán solicitarlo por correo electrónico (formacion@caatvalencia.es), y presentar la documentación 8 días naturales antes del inicio del curso.

## **FORMA DE PAGO**

Tarjeta bancaria

## **INSCRIPCIONES**

Web> www.caatvalencia.es, sección de formación.

Una vez formalizada la inscripción recibirás un email del "Departamento técnico y soporte" de Intelec con la clave de usuario y la contraseña, así como las indicaciones de "acceso al campus".

La fecha de inicio del curso será siempre un día posterior a la recepción del e-mail, en caso de necesitar cambiar la fecha de inicio de su curso, póngase en contacto a la menor brevedad con el departamento técnico para solicitarlo.

Departamento técnico y soporte de Intelec: luis@intelec.es tel. 965981083

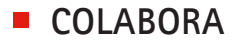

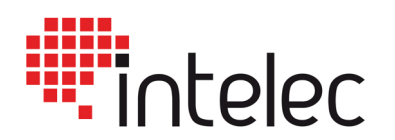